# le cnam Paris

## [CentreCnamParis](http://www.cnam-paris.fr/)

## UE en FOAD

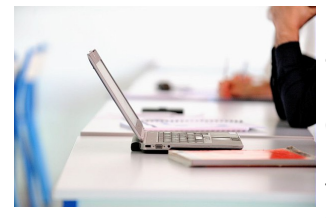

Le centre Cnam Paris propose une formule de **formation ouverte et à distance** (**FOAD**) accessible par Internet, destinée aux personnes qui souhaitent suivre les cours à distance.

Cette modalité d'enseignement est tout à fait adaptée si vous ne pouvez pas vous libérer pour les cours du soir ou si le centre Cnam Paris est loin de chez vous. Elle vous permet de travailler où et quand vous le souhaitez sans jamais perdre le contact avec l'enseignant et les autres auditeurs.

#### Comment s'inscrire à une formation à distance au centre Cnam Paris?

**Si vous résidez à Paris ou en Ile France**, vous pourrez vous inscrire en ligne sur ce site. **Attention**: **si vous résidez hors Ile de France** et que vous souhaitez vous inscrire à un enseignement en FOAD dispensé par le centre Cnam Paris, vous devez vous inscrire par l'intermédiaire du Cnam le plus proche de votre domicile (cette formule de "guichet unique" vous permettra de passer l'examen dans votre région de résidence et d'avoir un suivi administratif proche de chez vous).

### La FOAD

Les UE disponibles en FOAD au Cnam Paris Quelques conseils Comment démarrer ? Comment se connecter à l'ENF ? [Accès à l'ENF](http://lecnam.net)

Tester votre configuration

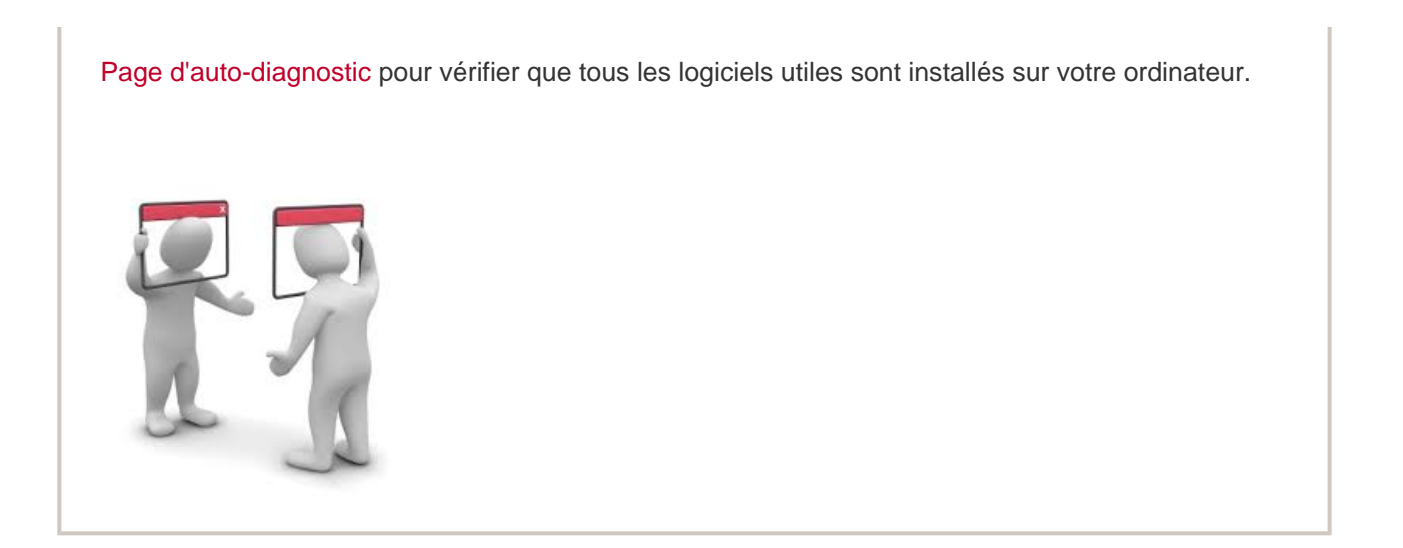

<http://www.cnam-paris.fr/construire-mon-parcours/ue-par-internet-foad-/ue-en-foad--643899.kjsp?RH=1394445090625>